## **OŚWIADCZENIE MAJATKOWE** radnego powiatu

Czerwionka-Leszczyny, dnia 29 luty 2024 r. (miejscowość)

Uwaga:

- $1.$ Osoba składająca oświadczenie obowiązana jest do zgodnego z prawdą, starannego i zupełnego wypełnienia każdej z rubryk.
- 2. Jeżeli poszczególne rubryki nie znajdują w konkretnym przypadku zastosowania, należy wpisać "nie dotyczy".
- 3. Osoba składająca oświadczenie obowiązana jest określić przynależność poszczególnych składników majątkowych, dochodów i zobowiązań do majątku odrębnego i majątku objętego małżeńską wspólnością majatkowa.
- 4. Oświadczenie o stanie majatkowym dotyczy majątku w kraju i za granicą.
- 5. Oświadczenie o stanie majątkowym obejmuje również wierzytelności pienieżne.
- 6. W części A oświadczenia zawarte są informacje jawne, w części B zaś informacje niejawne dotyczące adresu zamieszkania składającego oświadczenie oraz miejsca położenia nieruchomości.

**CZEŚĆ A** 

Ja, niżej podpisany(a),

**GABRIELA, CECYLIA GROCHLA WARZECHA** 

(imiona i nazwisko oraz nazwisko rodowe)

## 22 LISTOPADA 1961 r. w CZERWIONCE-LESZCZYNACH  $urodzony(a)$

## PRZEDSZKOLE NR 10 IM. JULIANA TUWIMA W CZERWIONCE-LESZCZYNACH

## **DYREKTOR PRZEDSZKOLA**

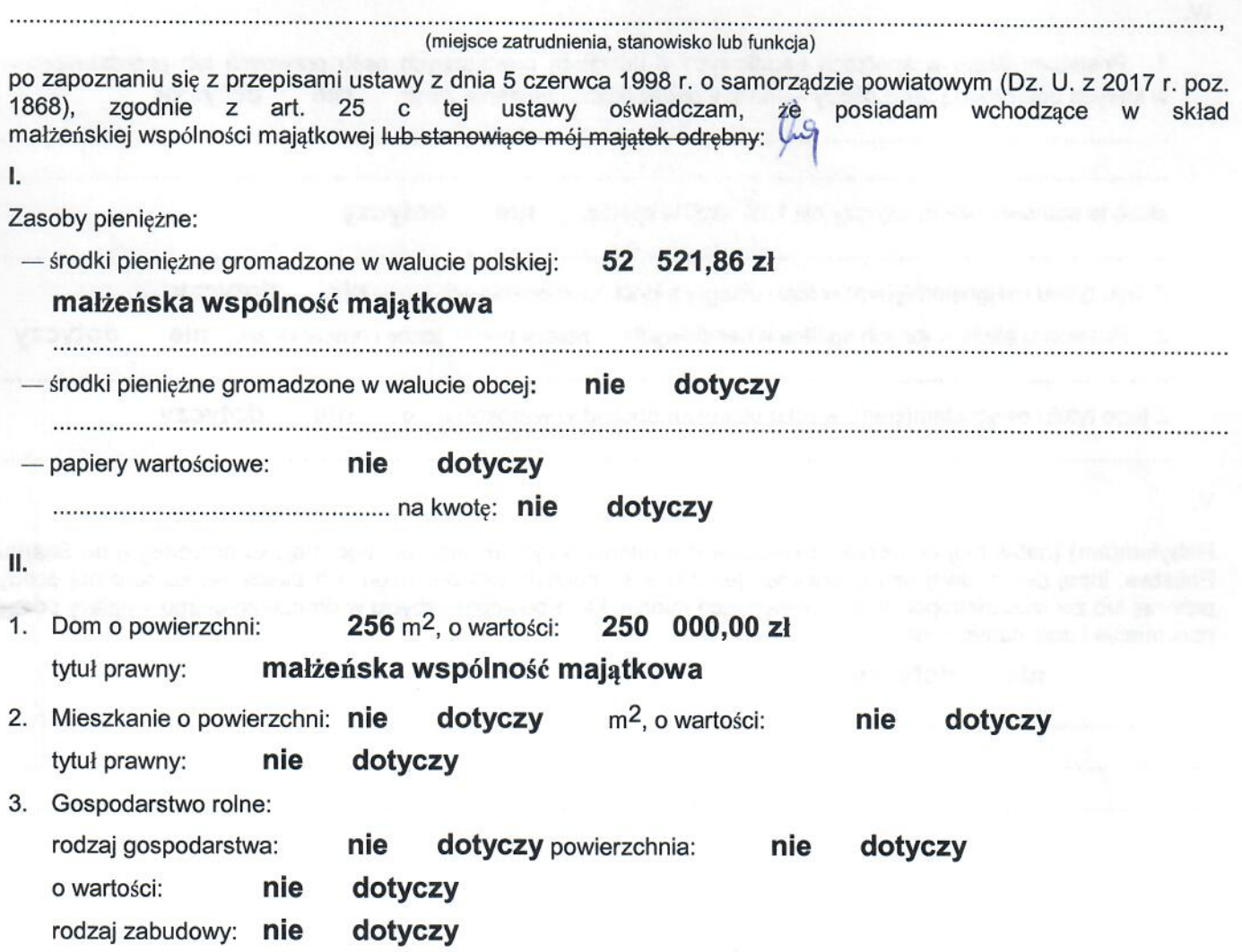

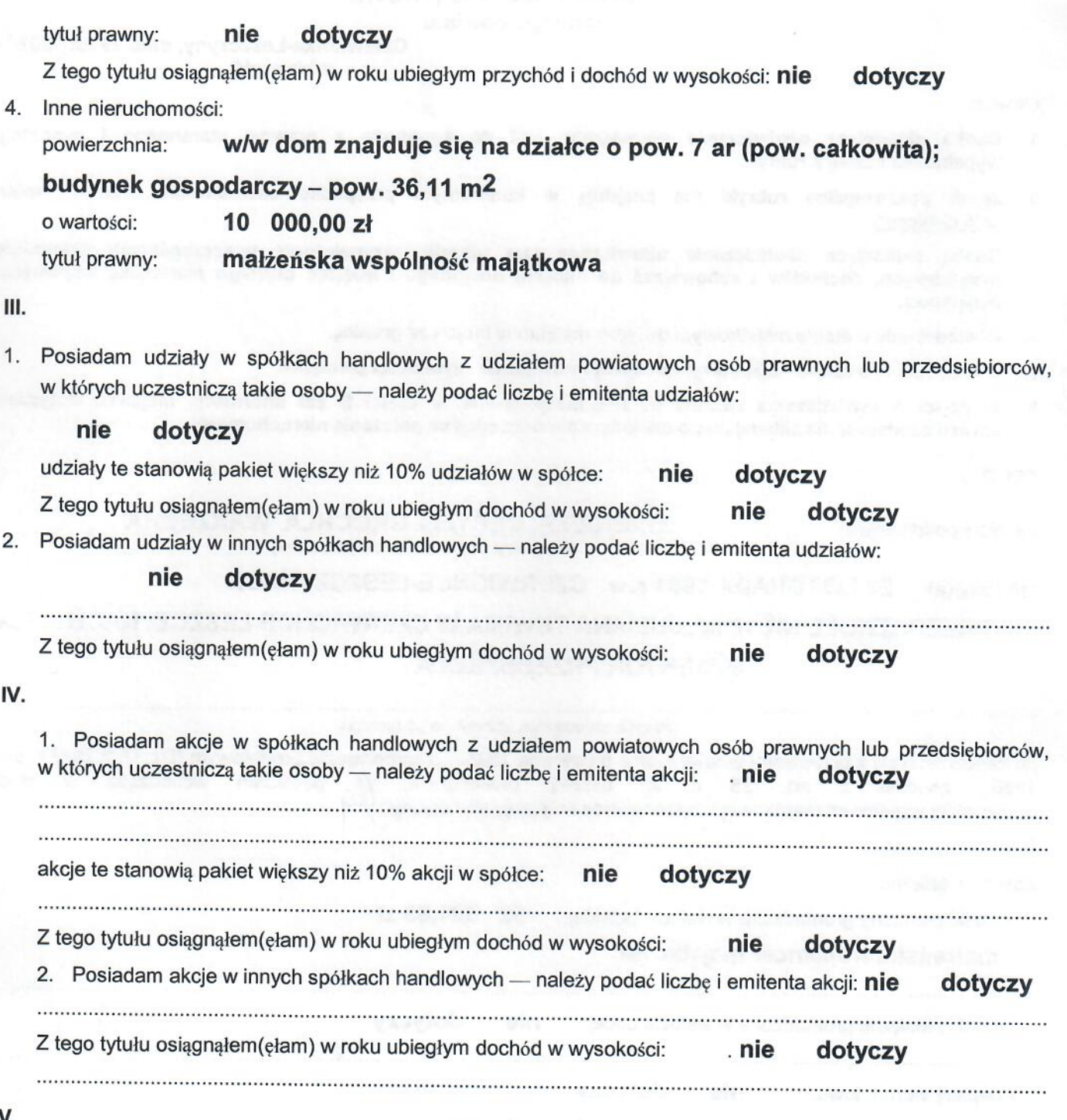

V.

Nabyłem(am) (nabył mój małżonek, z wyłączeniem mienia przynależnego do jego majątku odrębnego) od Skarbu<br>Państwa, innej państwowej osoby prawnej, jednostek samorządu terytorialnego, ich związków, komunalnej osoby prawnej lub związku metropolitalnego następujące mienie, które podlegało zbyciu w drodze przetargu – należy podać opis mienia i datę nabycia, od kogo:

nie dotyczy 

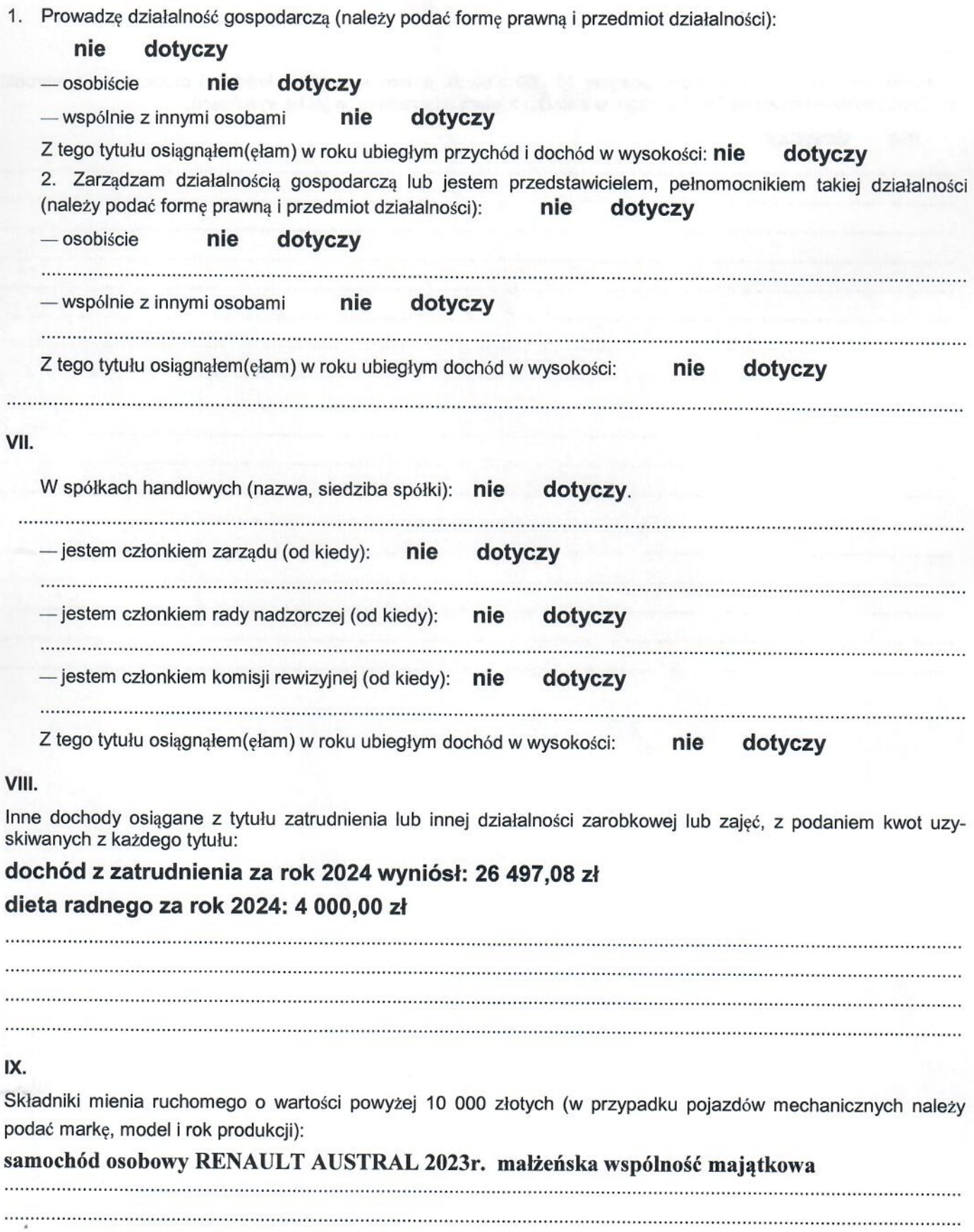

lud

VI.

Zobowiązania pieniężne o wartości powyżej 10 000 złotych, w tym zaciągnięte kredyty i pożyczki oraz warunki, na jakich zostały udzielone (wobec kogo, w związku z jakim zdarzeniem, w jakiej wysokości):

 $\sim$  $\cdots$  $\cdots$  $\cdots$  $\ddotsc$  $\ddotsc$  $\cdots$ 

X.

nie

dotyczy

**CZĘŚĆ B** 

Powyższe oświadczenie składam świadomy(a), iż na podstawie art. 233 § 1 Kodeksu karnego za podanie nie-prawdy<br>lub zatajenie prawdy grozi kara pozbawienia wolności.

Czerwionka – Leszczyny 29.02.2024r.

Gabriela Gredule